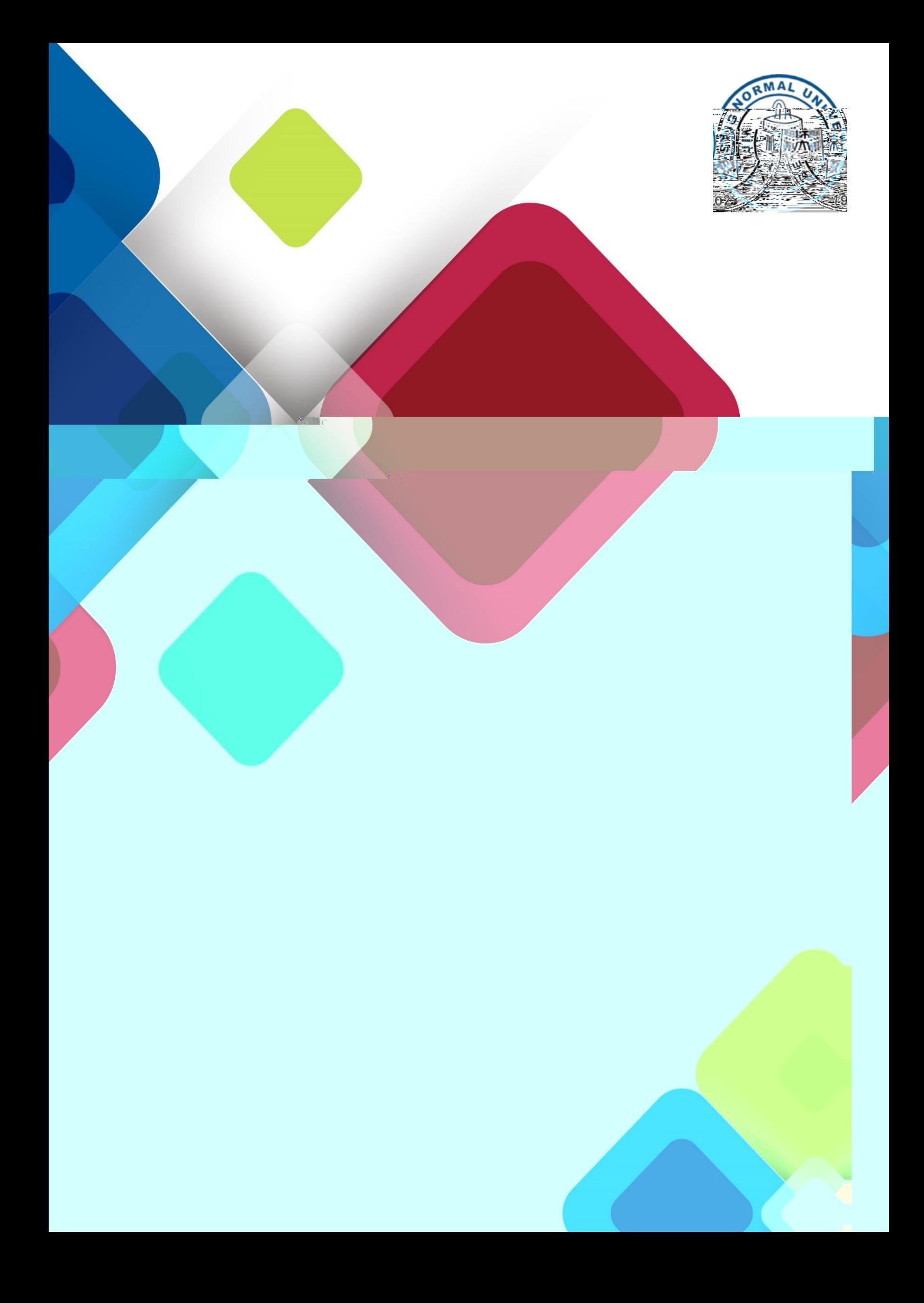

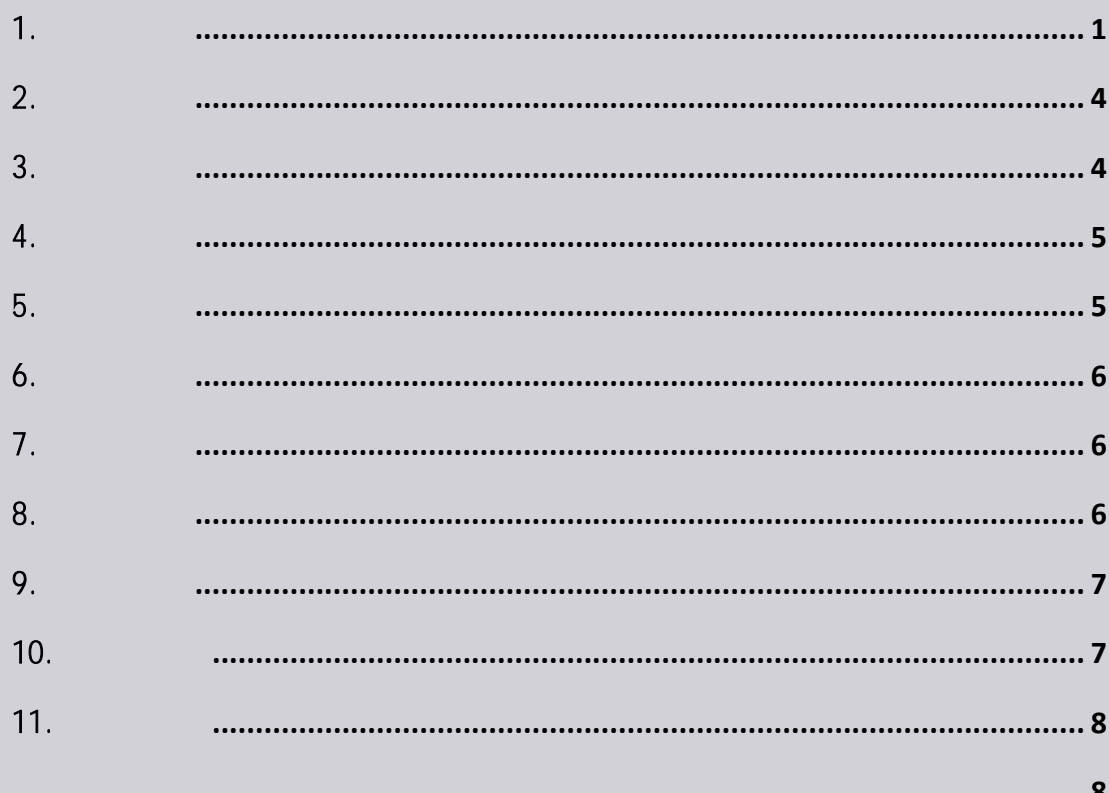

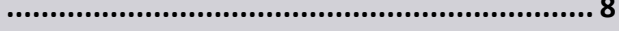

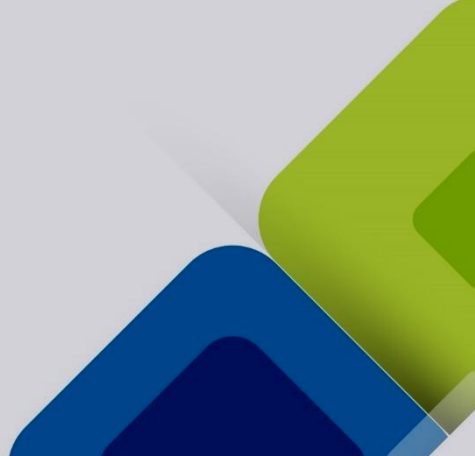

<span id="page-2-0"></span>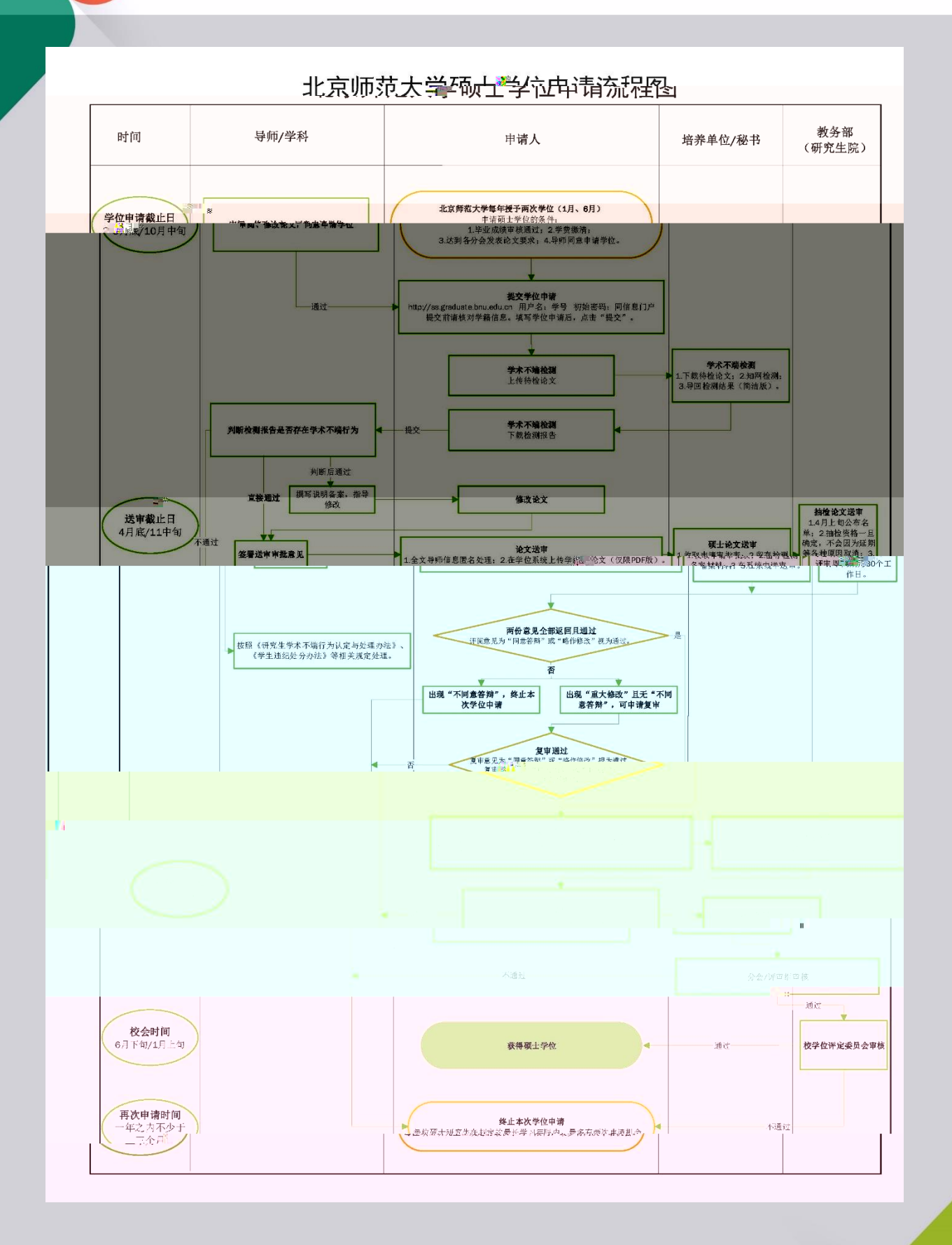

[http://ss.graduate.bnu.edu.cn](http://ss.graduate.bnu.edu.cn/)

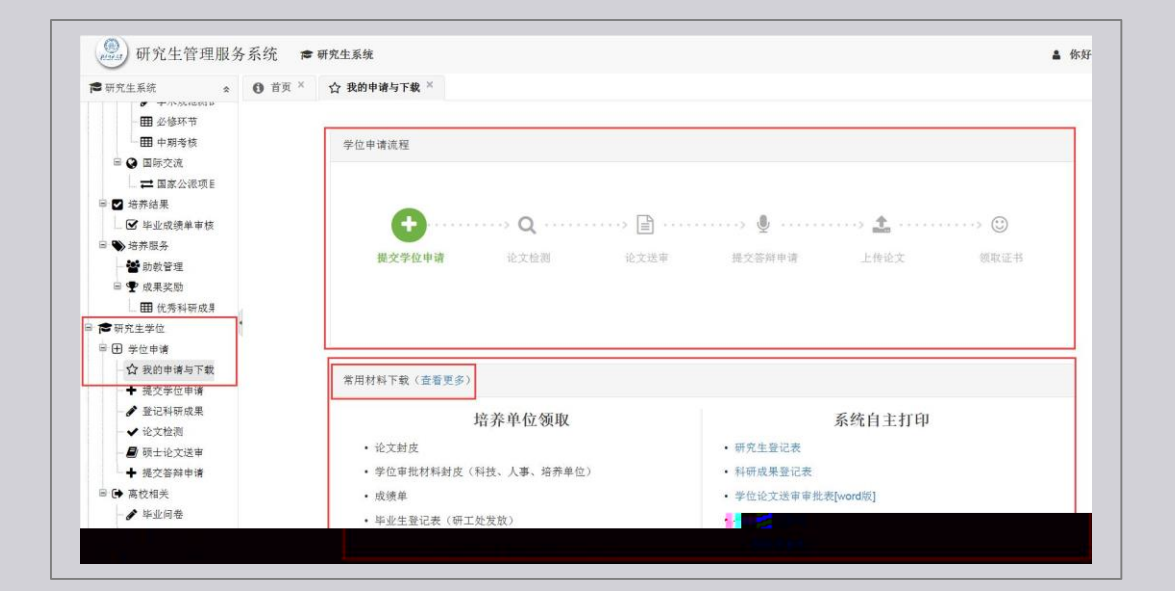

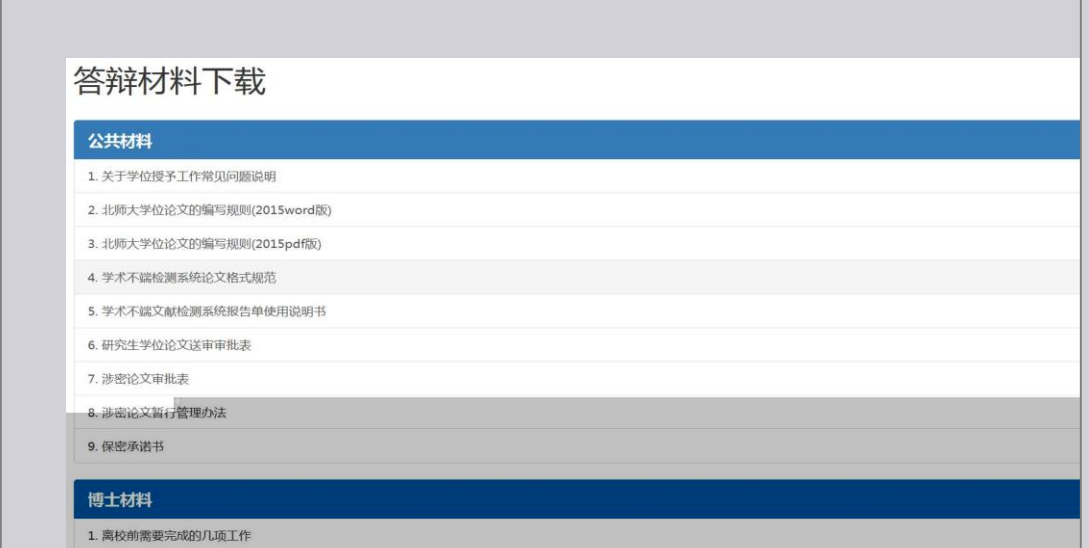

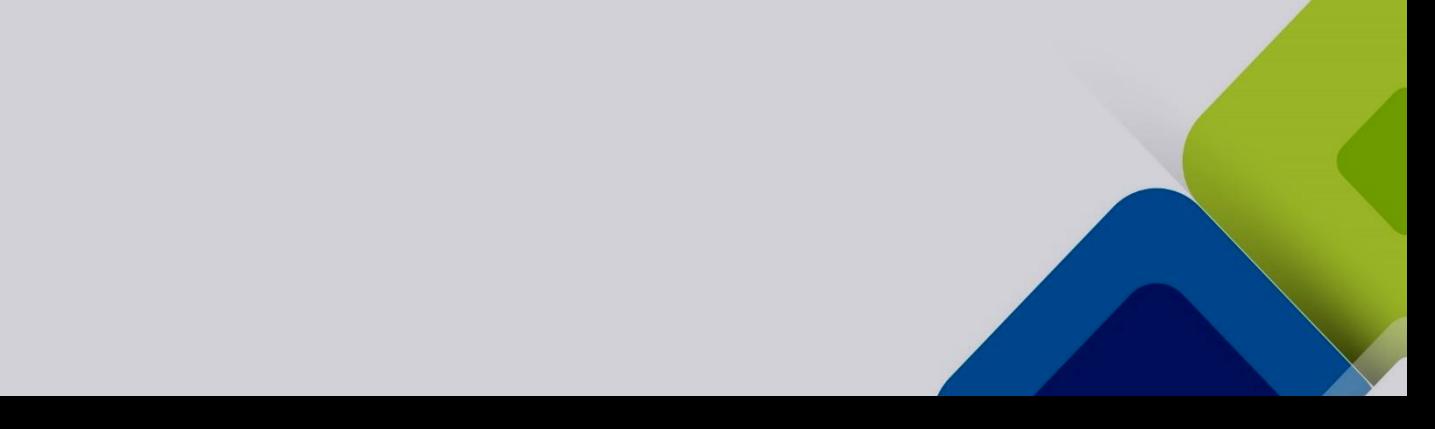

1. **学位申请**

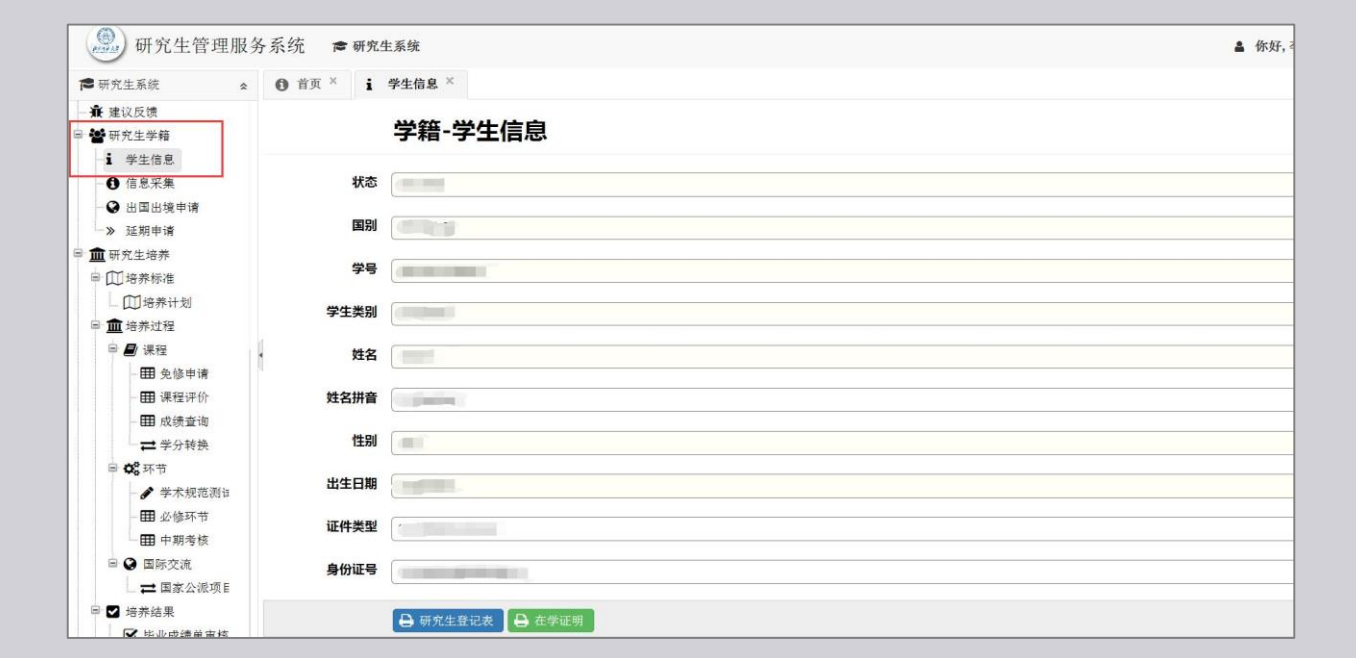

学位证和毕业证使用。留学生需特别注意姓名顺序 护照号码 学籍中 姓名顺序即为

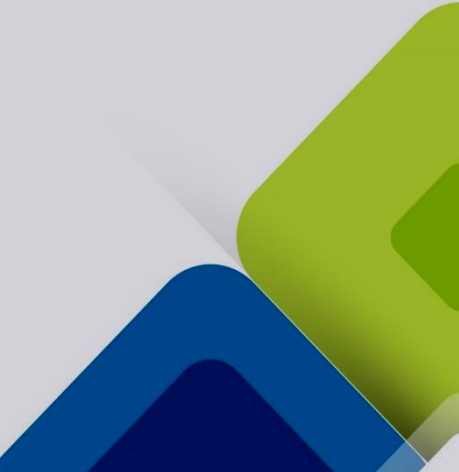

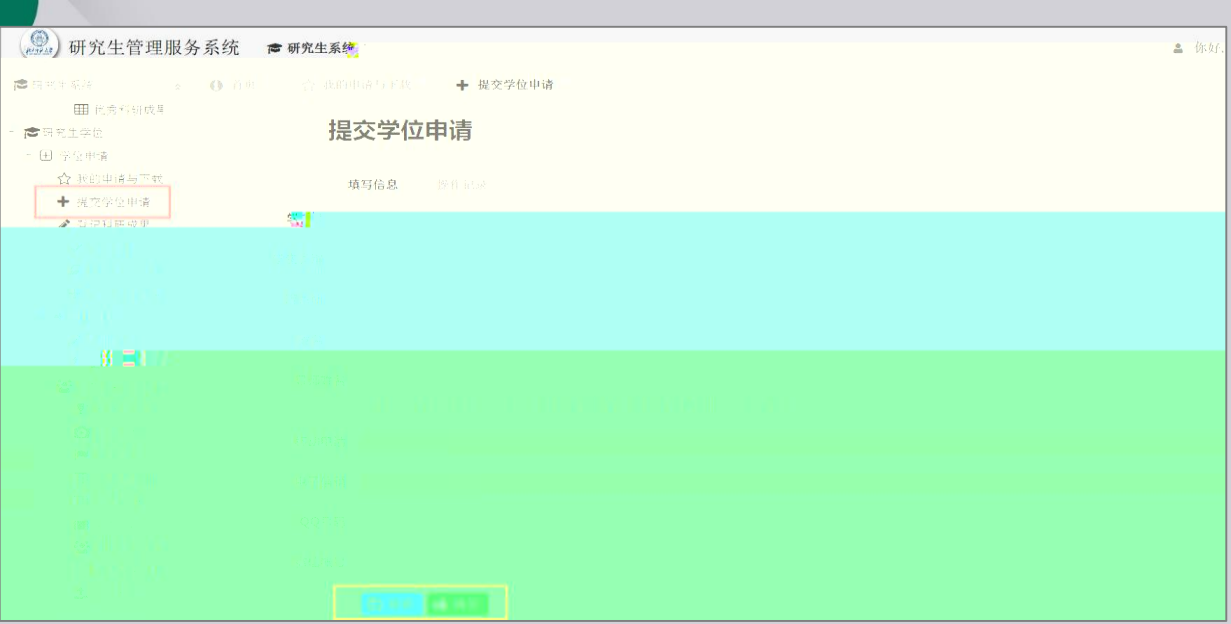

<span id="page-5-0"></span>2. **学位论文**

<span id="page-5-1"></span>3. **论文检测**

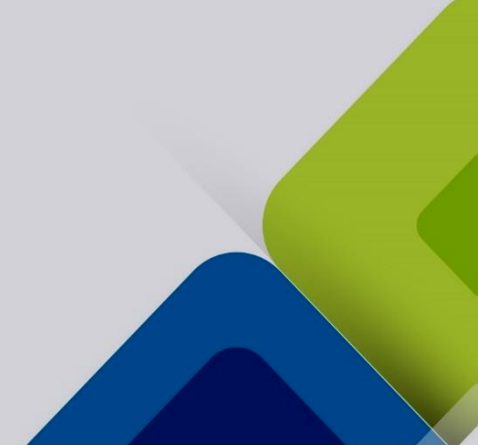

<span id="page-6-0"></span>4

. **论文送审**

<span id="page-6-1"></span>5. **论文抽评**

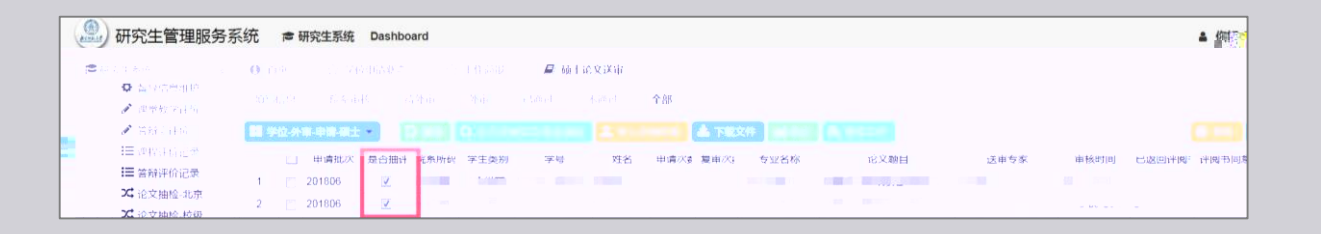

论文的提交 尽量提前 提交日期晚于答辩前 30 的,不能保证评审结果按时返回,相

<span id="page-7-0"></span>6. **材料准备**

 $\rightarrow$ 

<span id="page-7-1"></span>7. **论文答辩**

<span id="page-7-2"></span>8. **论文修改**

应对照评阅、答辩专家意见认真修改论文,不断提高学位论文质量,坚决杜绝避而

<span id="page-8-0"></span>9. **论文提交**

不改的现象发生。被认定为风险论文的,应高度重视修改工作,务必对照学位分会 专业

<span id="page-8-1"></span>10 . **制证照片**

<span id="page-9-1"></span><span id="page-9-0"></span>**11.** 

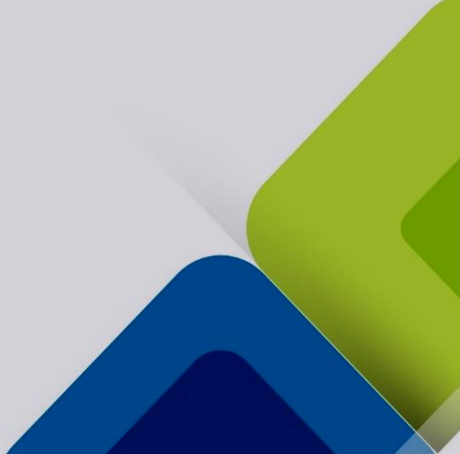

**3. 学位论文已在专著中收录并出版,或部分内容已经发表,是否会影响查重结果?**

- **4. 自己花钱先在网上进行查重,会影响检测结果吗?**
- 
- **5. 英文论文需要查重吗?**
- **6. 如何知道自己被抽评了?**
- 
- **7. 抽评的论文是否需要院系进行查重?**
- **8. 被学校抽评的学位论文如何提交?**
- 
- **9. 如何判断送审结果是否通过?**
- 
- 
- 

- - - -

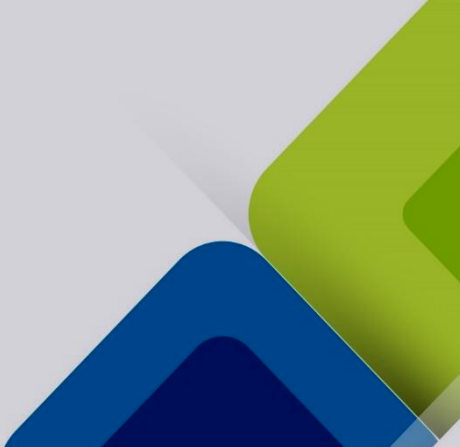

**10. 基础研究员是什么职称,可以参加答辩吗? 11. 聘请答辩专家时,哪些职称算高级技术职称? 12. 答辩情况表上,可以在"决议"部分选择"答辩通过,准予毕业,建议授予硕士**

可答辩",则需要进入复评程序(可送原专家也可另送其他专家)。 份"重大修改"复评

**13. 硕士答辩专家有 3 人,2 人同意,1**

**16. 申请肄业证、结业证、毕业证都需要哪些条件?**

**17.** 

**18. 留学生证书上姓名顺序如何呈现?**

**19. 如何申请英文版的学位证和毕业证?**

**21. 未参加集中 图像采集 我的证书照片如何获得**

**22. 学校是否有关于答辩决议和分会决议的申诉机制?**

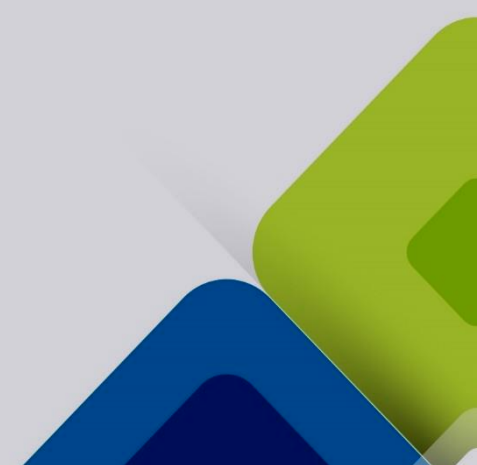

**23. 毕业论文最终版可以使用彩色打印吗?**

**24. 图书馆系统上传论文一直提示提交失败,请问如何处理?**

**25. 最终提交的电子版论文包含哪些内容?学位论文使用授权书是否必须签字?**

**26. 次答辩未通过,再次申请学位时需要把检测等程序再走一遍吗?**

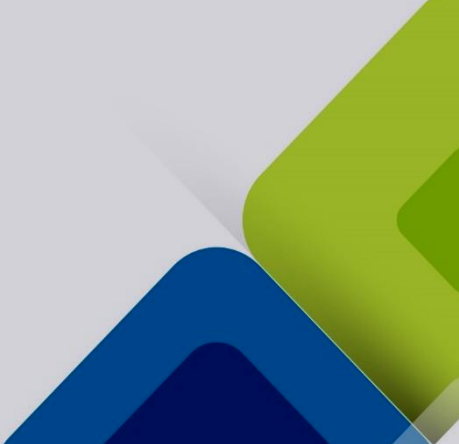